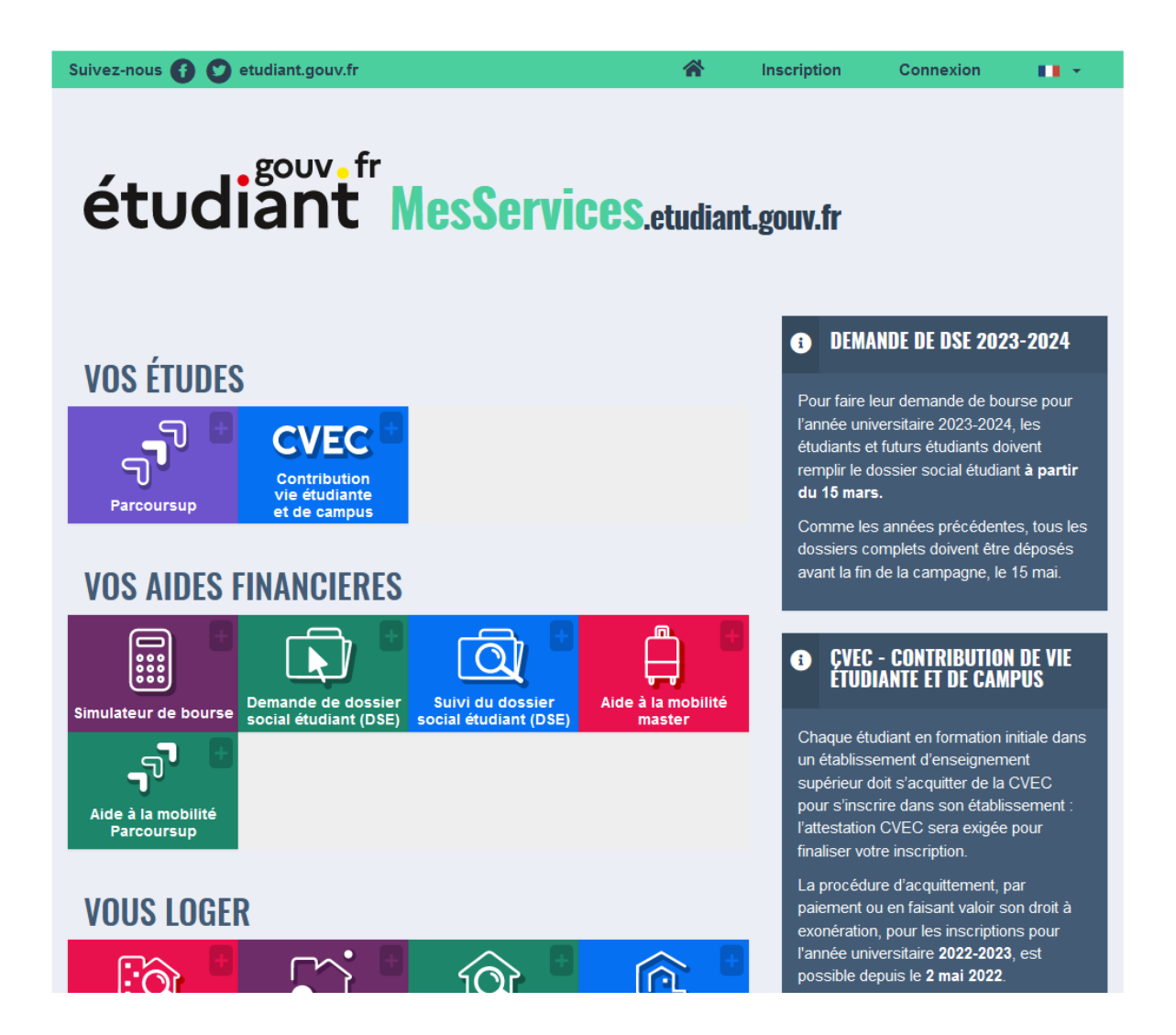

En complément de votre inscription pour Parcoursup, il est important de vous connecter pour créer votre Dossier Social Etudiant (DSE).

Celui-ci vous permettra de faire :

- 1 demande de Bourse
- 1 demande de logement
	- $\Rightarrow$  https://www.messervices.etudiant.gouv.fr/envole/